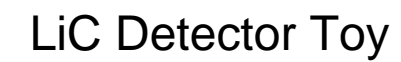

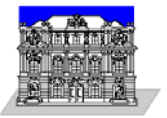

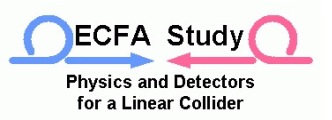

# The LiC Detector Toy

#### A mini simulation and track fit program, written in MATLAB, for fast and flexible detector optimization studies

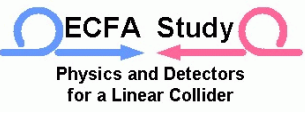

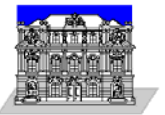

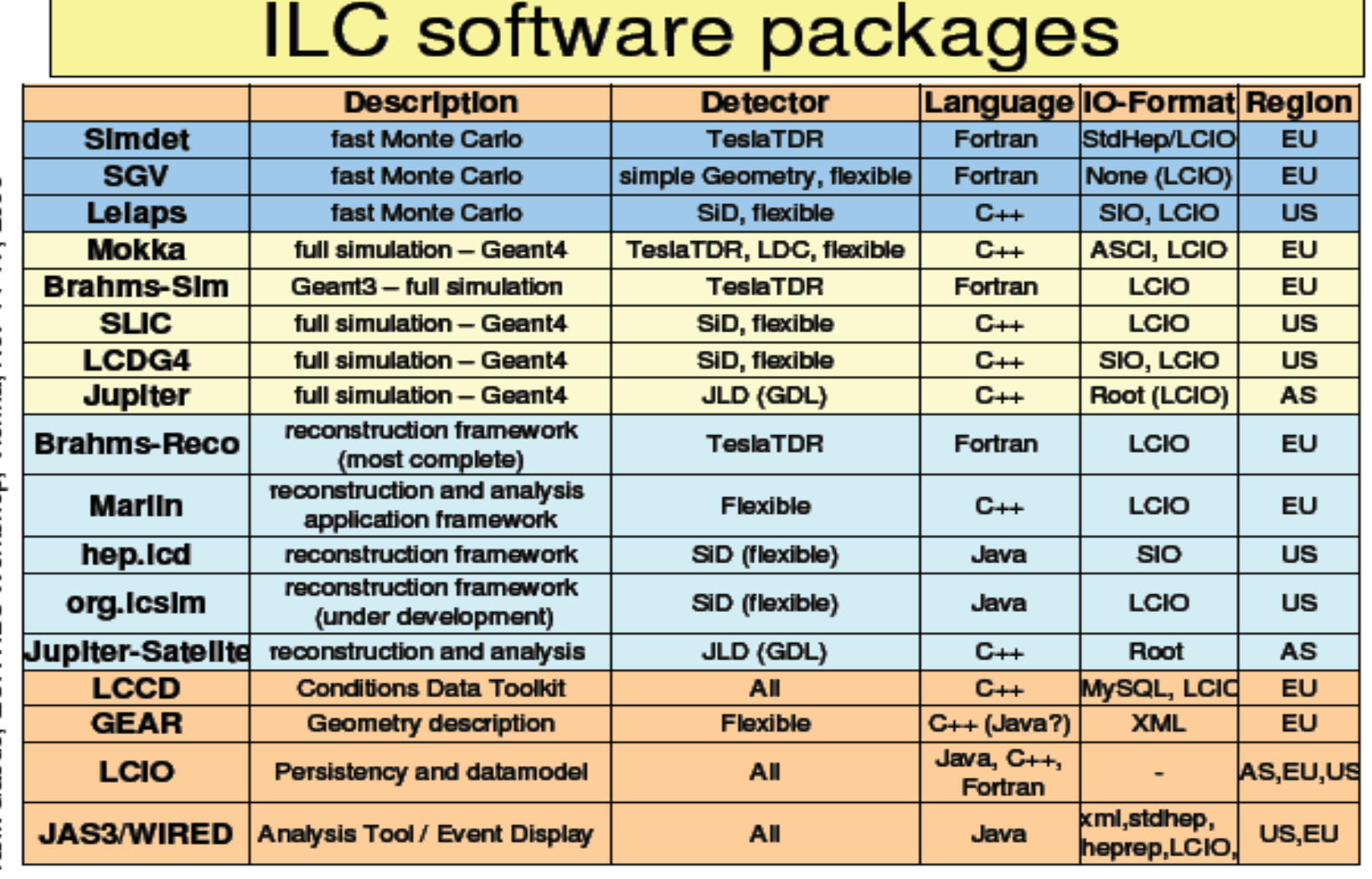

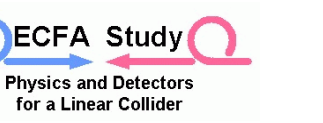

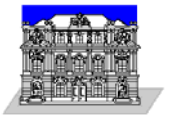

## Program Features

- • Simulation:
	- Single tracks coming from vertex (0,0,0)
	- Exact helix track model, including kinks for multiple scattering
	- Measurements of two coordinates, one for RΦ, one along a helix (incl. z) at coaxial cylinders, arranged in 3 groups (e.g. VD, IT, TPC), and additional passive layers (e.g. inner wall of TPC or beam tube)
	- Multiple scattering at discrete layers (material budget averaged over whole layer, correct path length traversed, scattering angles normally distributed (in the track system) with σ according to Highland)
	- Resolution of TPC measurements may be dependent on z (e.g. to account for diffusion)
- • Reconstruction:
	- Exact Kalman filter with inclusion of multiple scattering (process noise), fitting from outside inwards
	- Linear track model; expansion point at a reference track (similar to DELPHI)

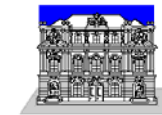

## Program Features

•Program:

**ECFA Study Physics and Detectors** for a Linear Collider

- Written in MATLAB
- Simple, for quite general use, may run on a laptop
- Easy to read, implementing changes for individual needs
- General facility should stay simple
	- (e.g. use for multi track prong should be treated by a steering loop from outside)
- Errors: normal or uniform (strips, or pads with double layer strip trick)
- Flag to cope for inefficient detector layers
- Orientation of one strip per detector may allow for any stereo angle
- • Parameters:
	- Fitted parameters defined at the inside of the innermost layer
	- DELPHI-like coordinates (Φ, z, θ, β=φ-Φ, 1/R with sign) 5x5 error matrix
	- Cartesian coordinates (x, y, z, p<sub>x</sub>, p<sub>y</sub>, p<sub>z</sub>)<br>6x6 error matrix of rank ≤5, e.g. for CMS

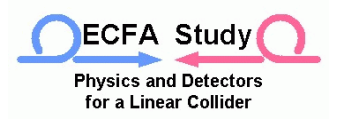

LiC Detector Toy

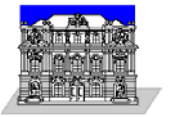

#### Detector Setup

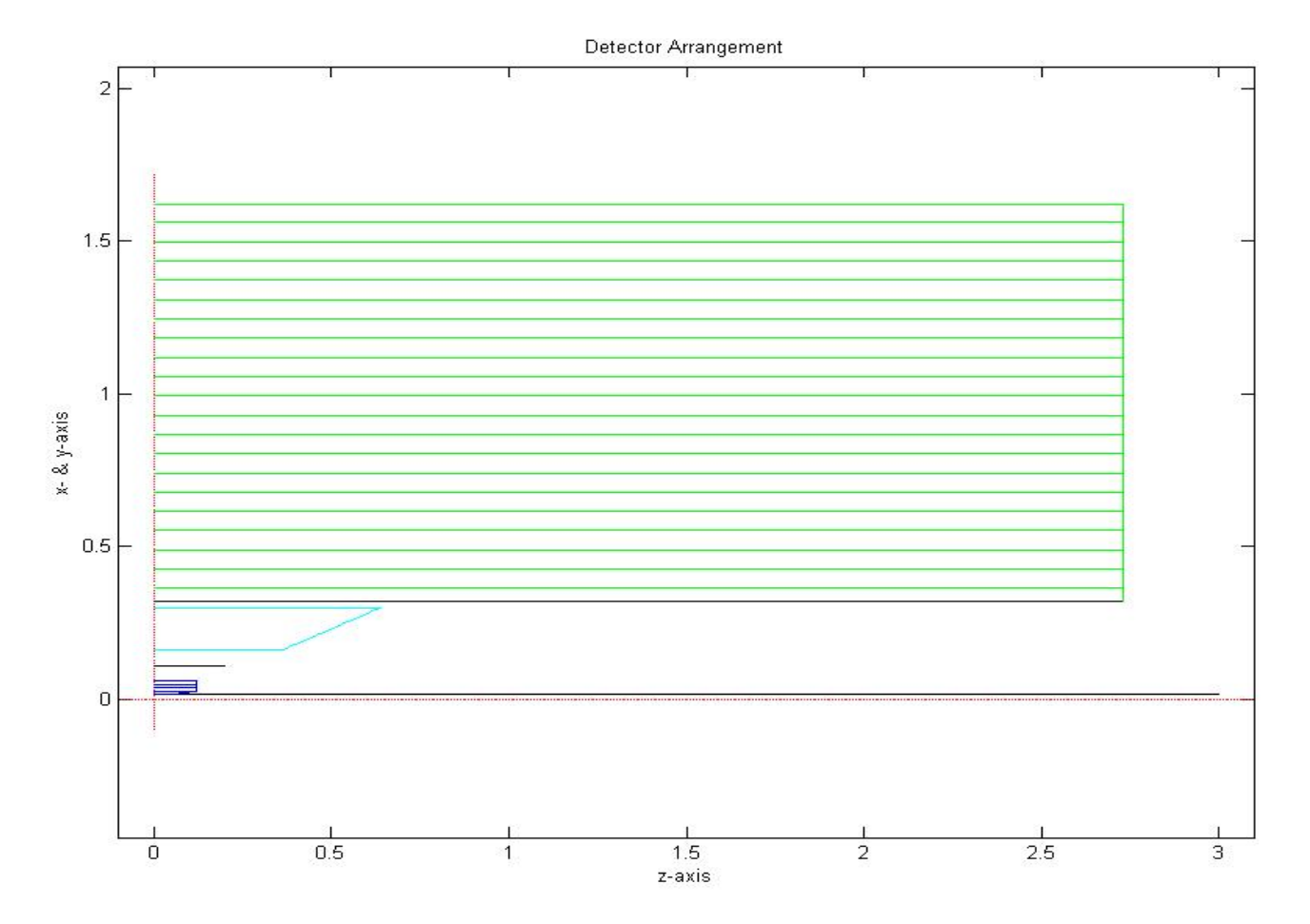

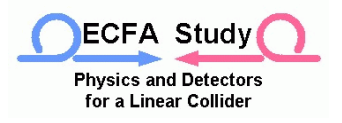

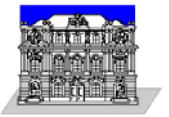

### Input Sheet

• Vertex Detector (VD) Number of layers: 5 Radii [mm]: 15, 26, 37, 48, 60 Lengths in z [mm]: 50, 120, 120, 120, 120 Strips or pads:  $1$  (0: strips, 1: pads) if strips: alpha [Rad]: Thickness [rad. lengths]: 0.002 error distribution: 1 (0: normal, 1: uniform) if normal: $\sigma$ (R $\Phi$ ) [ $\mu$ m]:  $\sigma(z)$  [  $\mu$ m]: if uniform: $d(R\Phi)$  [μm]: 25<br> $d(z)$  [μm]: 25  $d(z)$  [um]: • Inner Tracker (IT) Number of layers: 2 Radii [mm]: 160, 300 Lengths in z [mm]: 360, 640 alpha [Rad]: pi/2 Single layer: 0, 0 (0: double, 1: single) if single: measured coor.: (0: <sup>R</sup>Φ, 1: z) Thickness [rad. lengths]: 0.0175 error distribution: 1 (0: normal, 1: uniform) if normal:σ(RΦ) [μm]:  $\sigma(z)$  [ $\mu$ m]: if uniform: $d(R\Phi)$  [µm]: 50  $d(z)$  [  $µm$ ]: 50

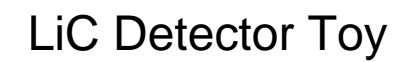

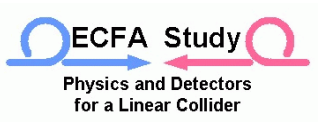

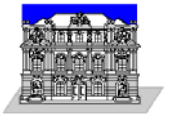

### Input Sheet

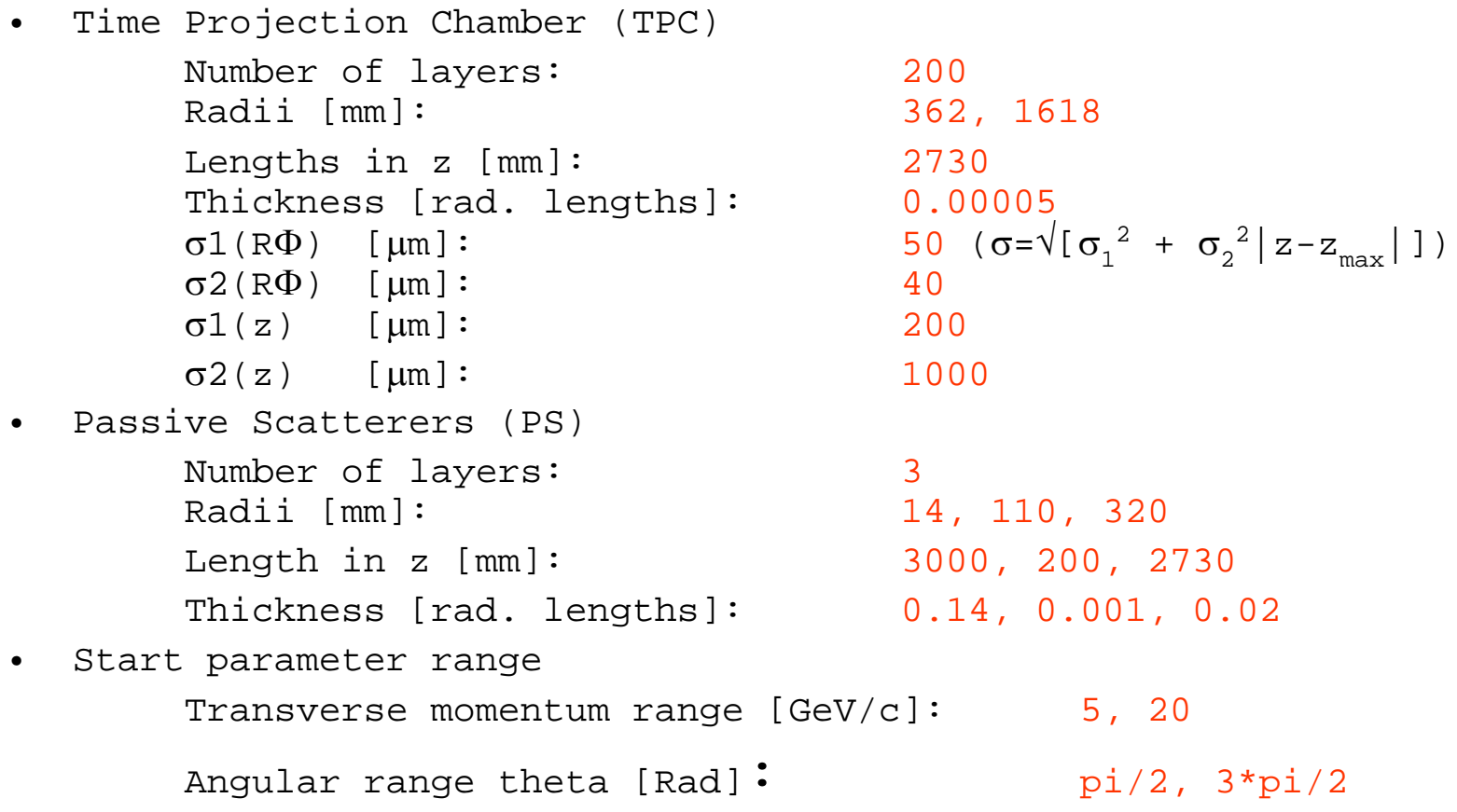

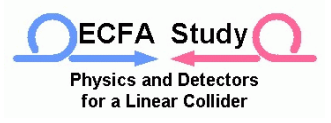

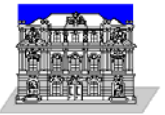

#### PullsR $\Phi$ -pulls at z-pulls at 1<sup>st</sup> detector 1<sup>st</sup> detector 40 40 30 30 Left: Pulls at most inner detector, computed from "measured" and fitted coordinates 20 20 Down: Monte-Carlo-pulls at inner side of beamtube,  $10$ 10 computed from generated and fitted state vectors.  $\overline{0}$ 0 -5 -5  $\cup$ 5  $\cup$ 5 mean=0.049038 mean=-0.018503 std=0.98903 std=1.0107 MC-pulls MC-pulls MC-pulls MC-pulls MC-pulls of  $\beta$ of  $\Phi$  $of z$ of  $\theta$ of  $K$ 30 40 40 40 40 25 30 30 30 30 20 15 20 20 20 20  $10$ 10 10  $10$  $10$ 5  $\overline{0}$  $\Omega$ 0 Ω O -5 5 5 5 5  $\Omega$ -5  $\Omega$ -5  $\Omega$ -5  $\Omega$ -5 0 5 mean=-0.015564 mean=0.0062117 mean=0.022233 mean=0.032351 mean=-0.011769 std=0.99125 std=1.0022 std=0.97497 std=1.0039 std=0.97809

M. Regler, M. Valentan, R. Frühwirth

**Liverpool SiLC Meeting** 

**ECFA Study Physics and Detectors** for a Linear Collider

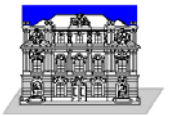

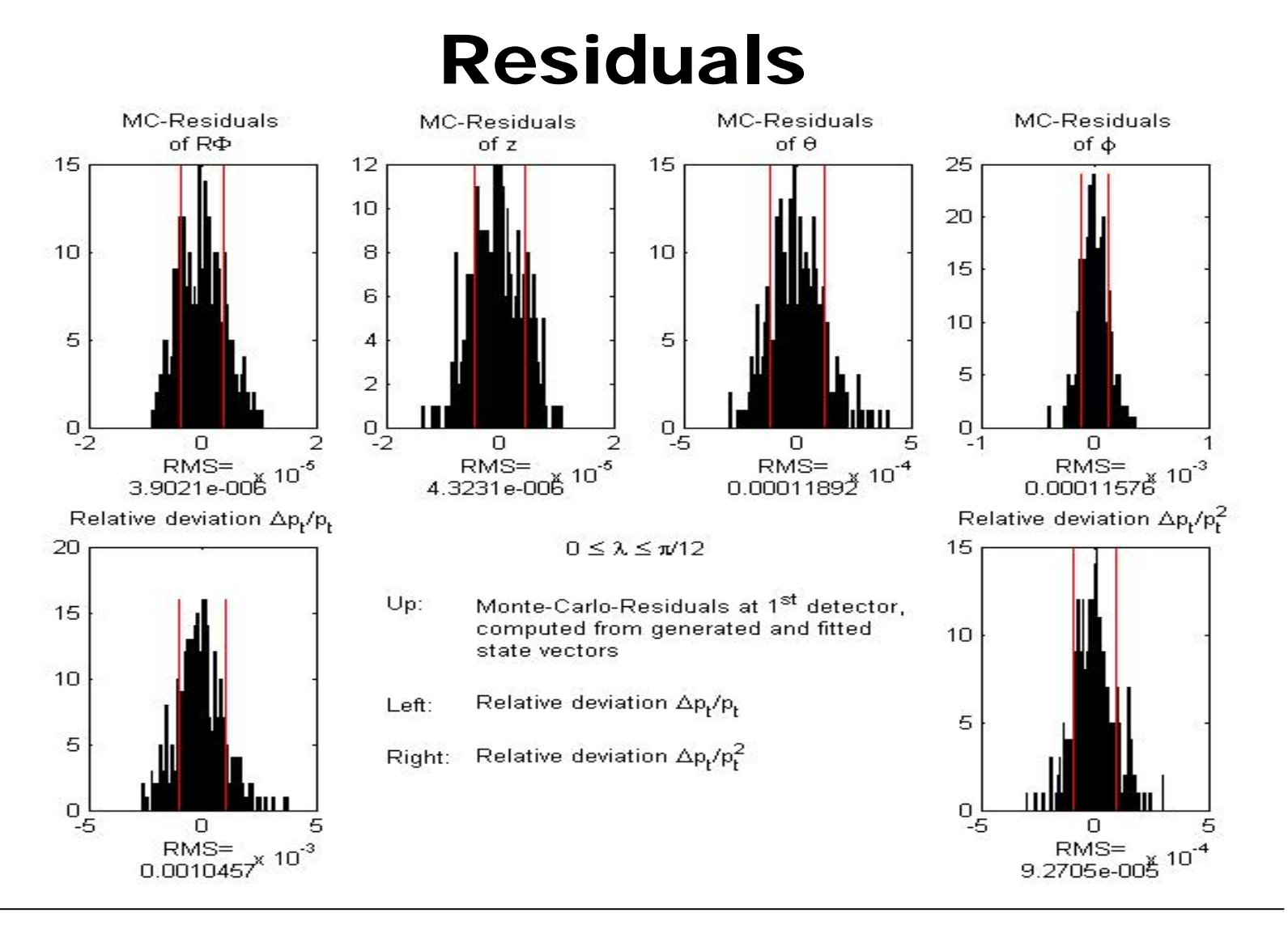

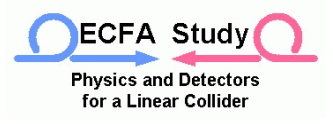

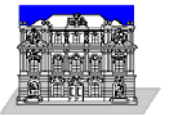

#### Results

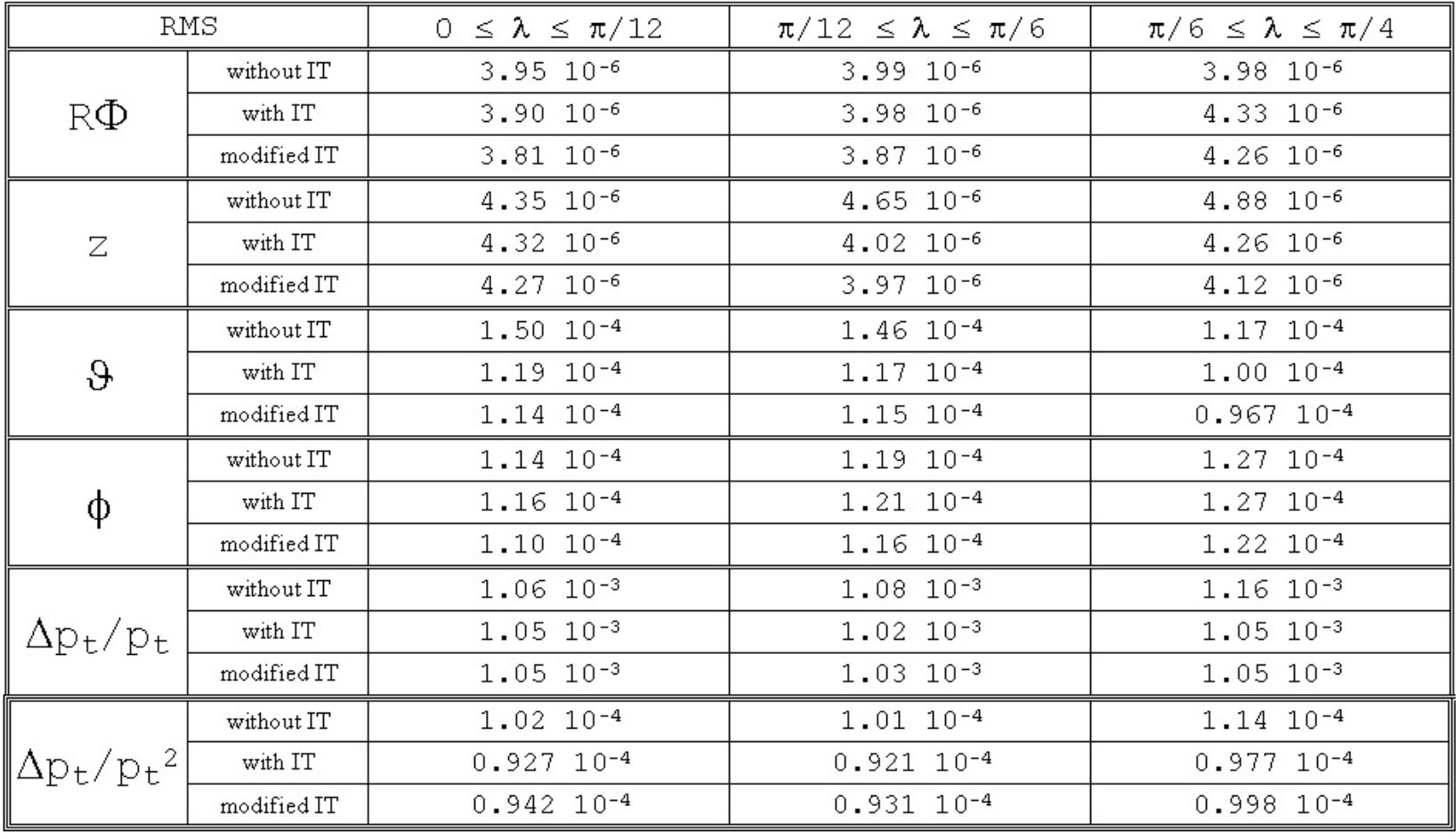